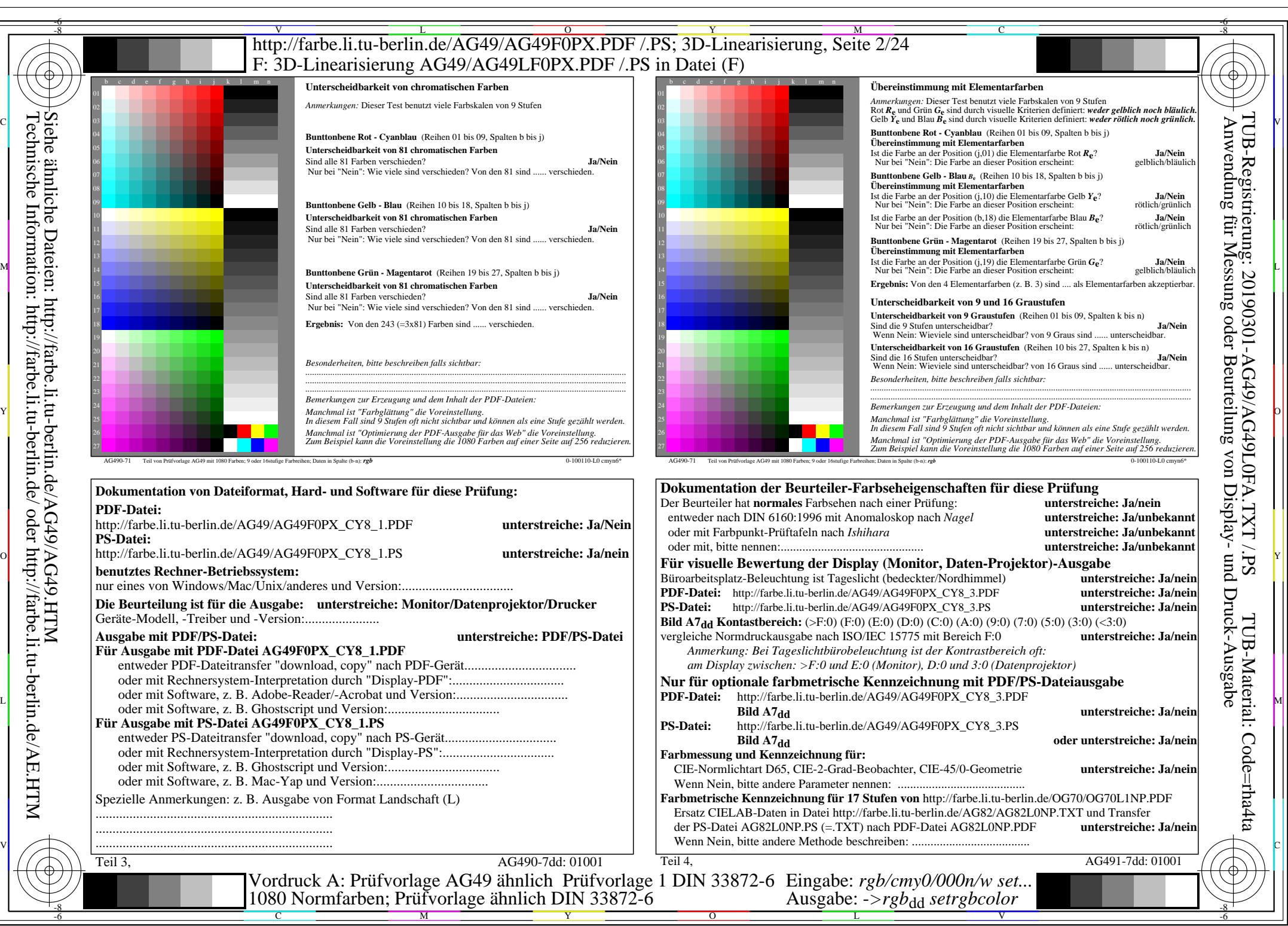

AG49/AG49L0NA.PDF /.PS, Seite 2/24, *rgb/cmy0/000n/w*-*>rgb*dd *C*Y8 (288:1): *g*P=1,000; *g*N=1,000 http://farbe.li.tu-berlin.de/AG49/AG49F0PX\_CY8\_2.PDF /.PS